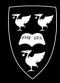

## UNIVERSITY OF LIVERPOOL | COMPUTING SERVICES

## **MITEL 5320 IP PHONE**

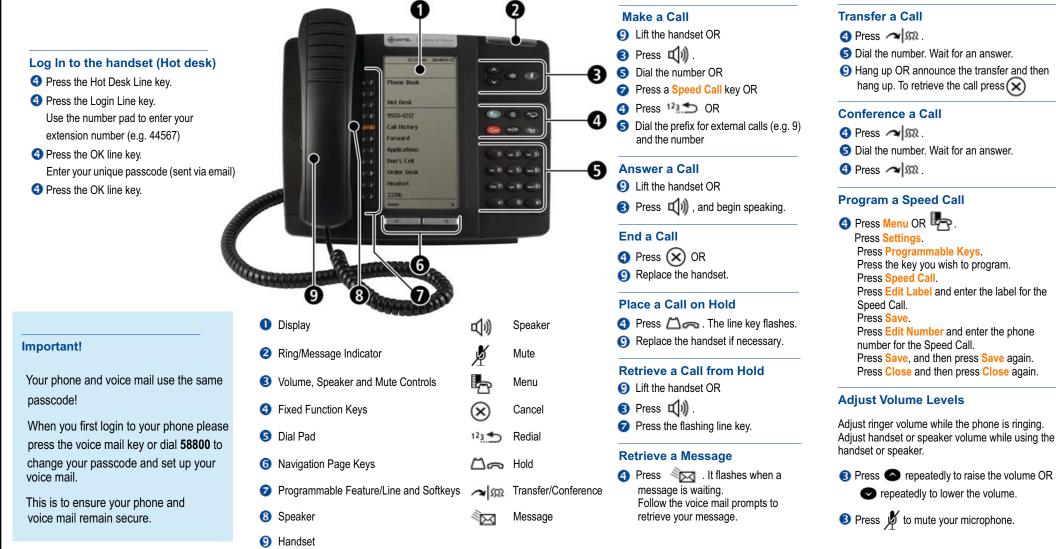

Hint: If you press # this will then finish your entry and dial a number straight away

## www.liv.ac.uk/csd

## servicedesk.liverpool.ac.uk